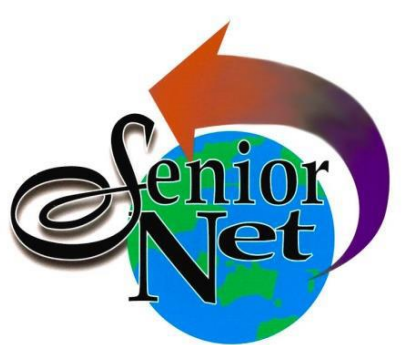

## **APPLICATION FOR NEW MEMBERSHIP**

# *SeniorNet Association Inc.*

**PO Box 559 Booval Qld 4304** 

ABN 95 360 623 241

**Membership Officer: Margaret-anne Jensen Phone: 0480 183 484 Email: srnetmemberships@gmail.com**

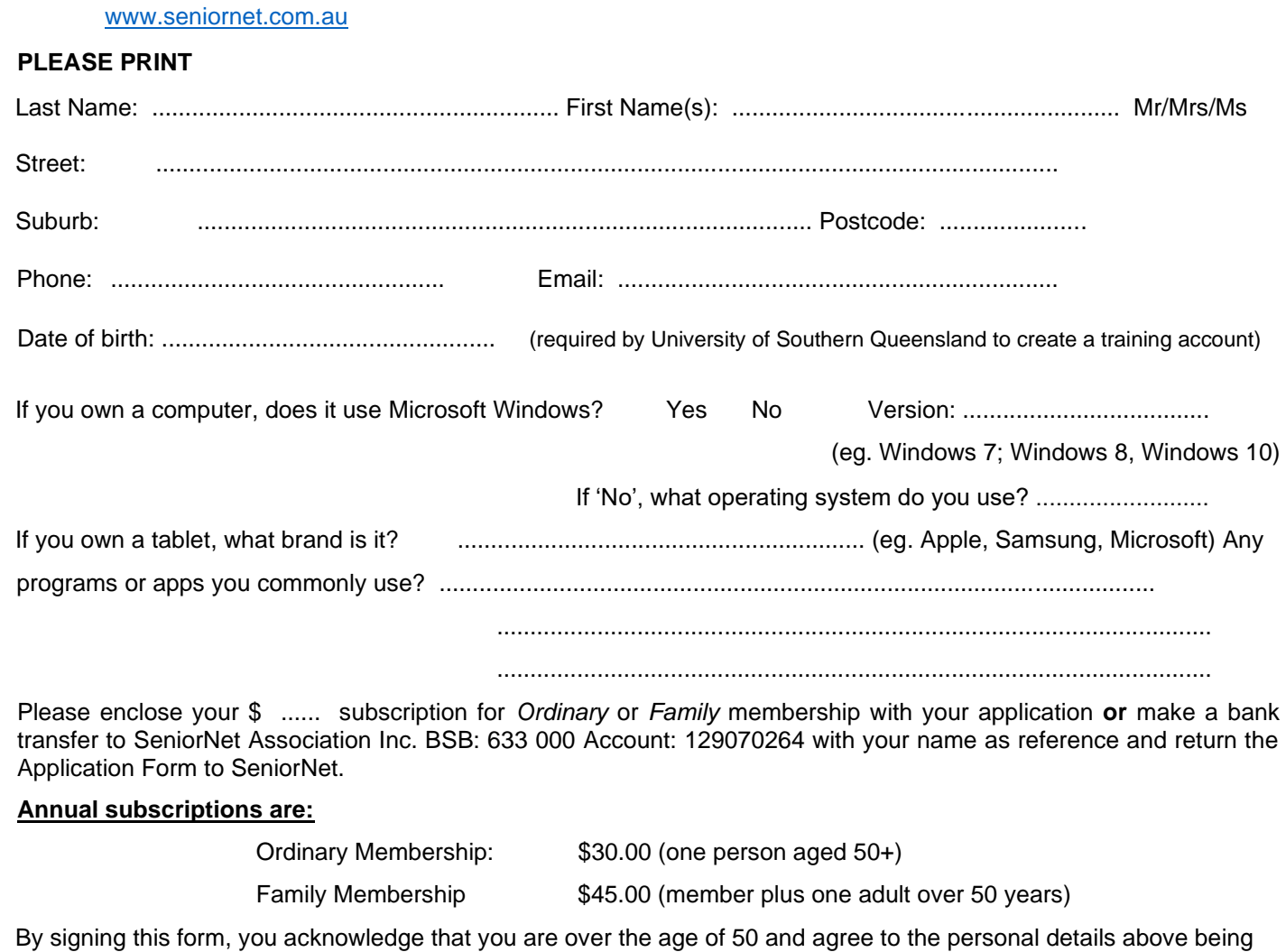

entered into the SeniorNet membership database. The database is confidential and exists for the sole purpose of ensuring SeniorNet Association Inc. can provide benefits to members. Information will not be provided to any third party other than in the provision of these benefits. SeniorNet can only offer membership to seniors who own or have regular access to a desktop, laptop or tablet computer.

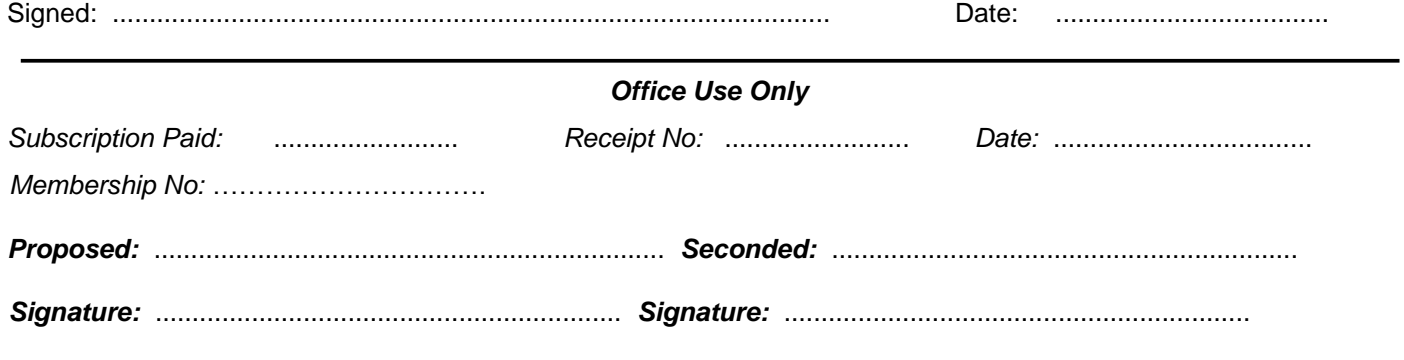

*SeniorNet Association Inc: Seniors helping seniors use computers and the Internet Sponsored by The University of Southern Queensland*

### **Completing this form is optional but may assist the Training Coordinator to recommend a course or workshop for you.**

Name: ..................................................................... Phone Number: ..........................................

Email: ..................................................................................................................

#### **If you own a computer:**

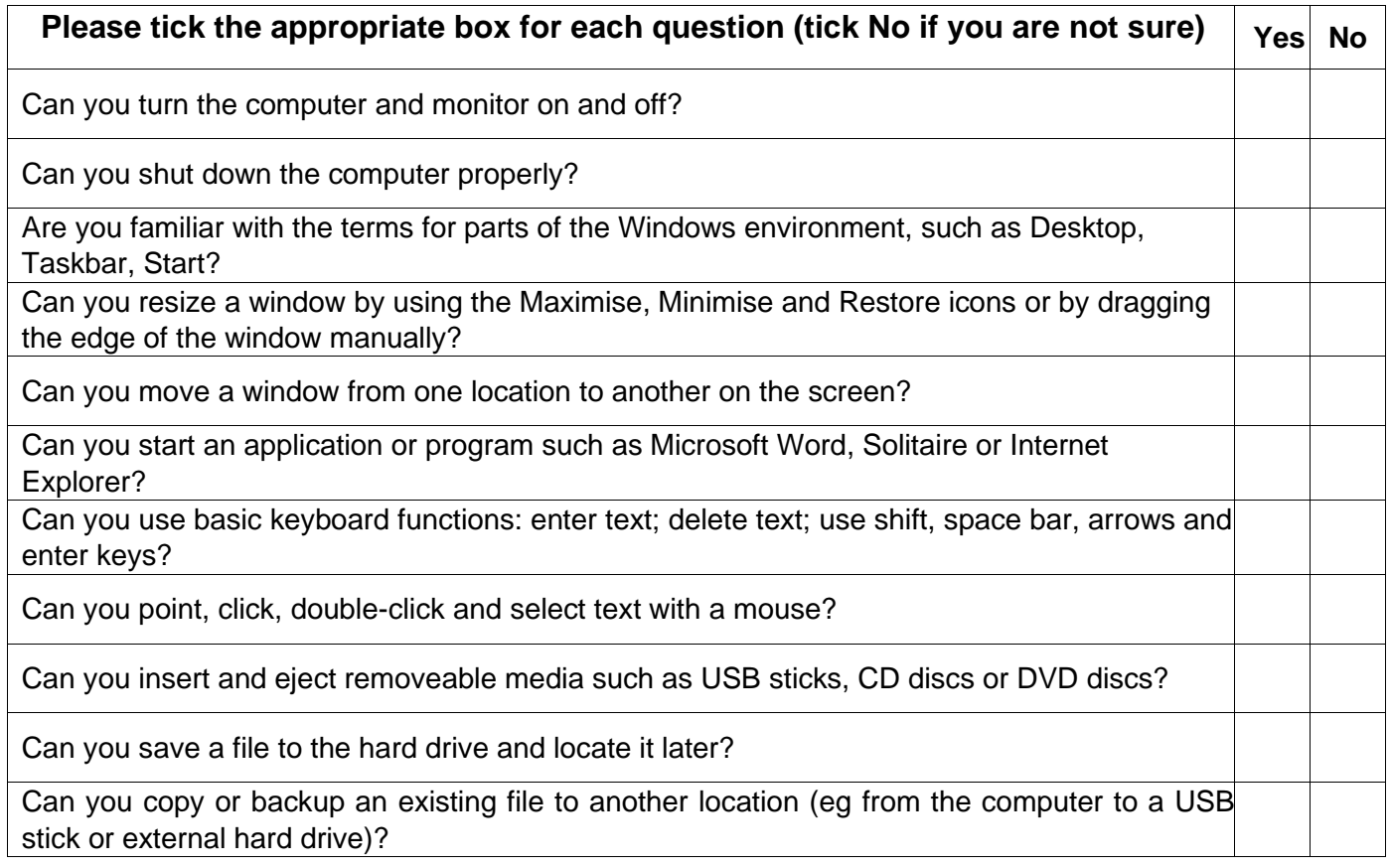

#### **If you own a tablet**

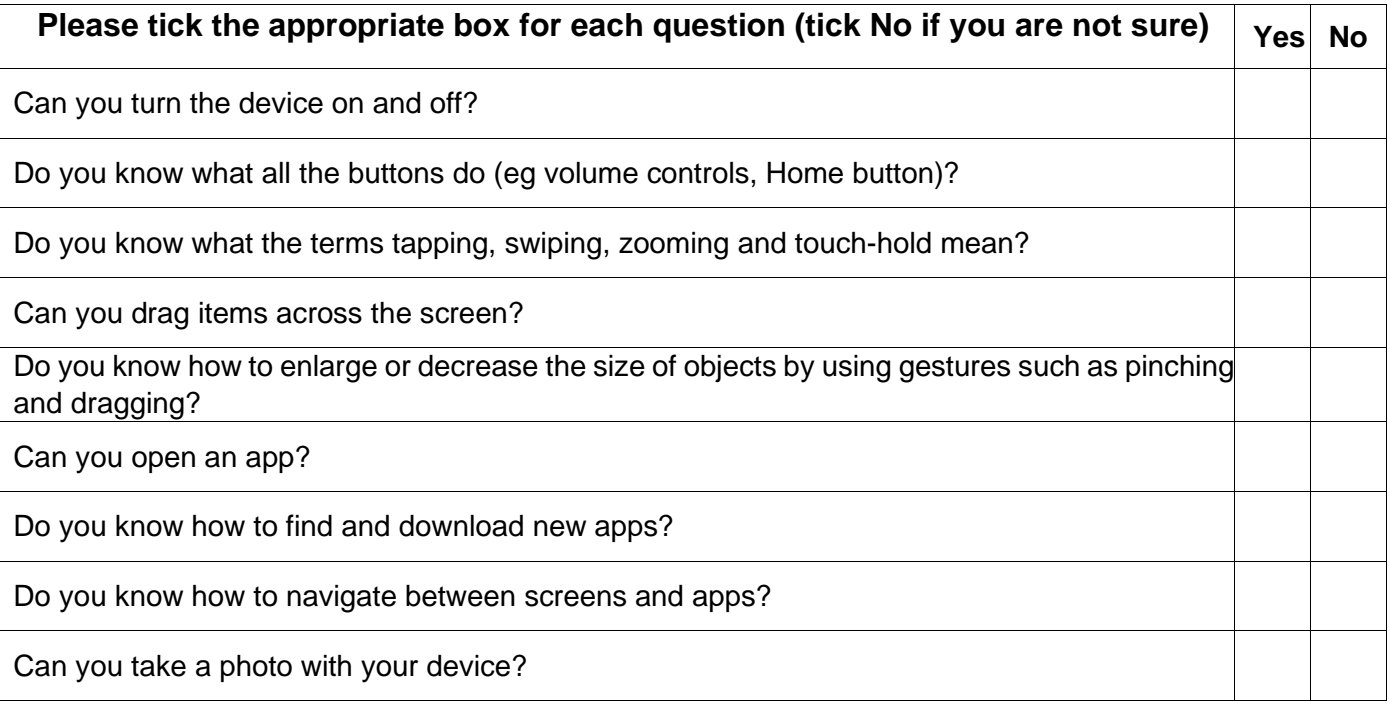